### **Passwörter**

Du brauchst ein neues Passwort?

Bitte sehr:

Dfq4T&o%%kM

Gängige Passwort-Generatoren geben gerne derartige Zeichenfolgen aus. Die Zeichen werden zufällig gewählt, so dass es schwierig ist, das gesamte Passwort automatisiert oder manuell zu erraten. Leider haben solche Passwörter den Nachteil, dass es auch schwierig ist, sie sich zu merken, und man dazu neigt, sie sich doch irgendwo aufzuschreiben.

Leichter zu merken sind Passwörter, die man einigermaßen gut aussprechen kann. Auch solche Passwörter können mit Hilfe geeigneter Regeln automatisch erstellt werden. Zum Beispiel sollten nicht zu viele Ziffern hintereinander enthalten sein, denn lange Zahlen sind schwierig zu merken. Außerdem sollte ein Buchstabe nicht mehrfach hintereinander vorkommen, denn Doppel-Buchstaben sind meist schwer auszusprechen.

#### **Junioraufgabe 1**

Schreibe einen eigenen Passwort-Generator. Dein Programm soll zufällige und sinnlose Zeichenfolgen ausgeben, die schwer zu erraten, aber einigermaßen gut auszusprechen und deshalb leichter zu merken sind.

Überlege dir und implementiere mindestens drei eigene Regeln, nach denen dein Programm arbeiten soll. Begründe zu jeder Regel, warum sie die Aussprechbarkeit bzw. Merkbarkeit von Passwörtern verbessert.

Es könnte sein, dass dein Programm auch so ein Passwort ausgibt:

schriopmeta9bunzquafke

Es ist doppelt so lang wie das Passwort oben. Trotzdem kann man es sich besser merken.

# **Baulwürfe**

Ein Forschungsteam will das Verhalten der Maulwürfe untersuchen, die offenkundig, aber unterirdisch ein großes Feld bevölkern und dort ihre Hügel aufwerfen. Das Team hat das Feld gesichtet und dabei eine sogenannte Hügelkarte erstellt. Eine Hügelkarte ist in kleine Planquadrate eingeteilt; jedes Planquadrat, auf dem sich ein Hügel befindet, ist mit X markiert. Hier ist ein Ausschnitt dieser Karte:

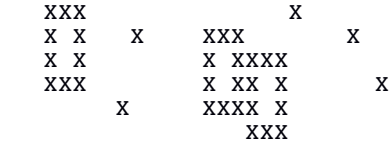

Beim Betrachten der Karte macht das Forschungsteam eine Entdeckung: Es kann nicht sein, dass dort nur gewöhnliche Maulwürfe leben. Ein Planquadrat mit einem Maulwurfshügel ist nämlich immer rundum von Quadraten ohne Hügel umgeben. Die Markierungen bilden aber auch genau dieses Muster:

XXX X X X X XXX

Diese grenzen gelegentlich aneinander, überlappen sich aber nicht.

Im Forschungsteam herrscht große Aufregung: Es muss sich um eine neue Maulwurfsart handeln, die ihre Hügel zu solch rechteckigen Bauen formiert. Die Forscher taufen sie "Baulwürfe". Nun wollen sie anhand der Hügelkarte die auf dem Feld befindlichen Baulwurfsbaue zählen.

### **Junioraufgabe 2**

Hilf dem Forschungsteam und schreibe ein Programm. Es soll die Hügelkarte einlesen und die Anzahl der Baulwurfsbaue ausgeben.

Wende dein Programm auf die Beispiele an, die du auf den [BWINF-Webseiten](https://bwinf.de/bundeswettbewerb/39/) findest, und dokumentiere die Ergebnisse.

# **Wörter aufräumen**

Opa Jürgen blättert in einer Zeitschrift aus der Apotheke und findet ein Rätsel. Es ist eine Liste von Wörtern gegeben, die in die richtige Reihenfolge gebracht werden sollen, so dass sie eine lustige Geschichte ergeben. Leerzeichen und Satzzeichen sowie einige Buchstaben sind schon vorgegeben.

"Oh je, was für eine Arbeit", sagt Opa Jürgen. "Kein Problem" erwidert seine Enkelin Lotta. "Der Computer kann es doch für uns machen."

### **Aufgabe 1**

Hilf den beiden und schreibe ein Programm, das einen Lückentext und eine Liste von Wörtern einliest und anschließend den vervollständigten Text ausgibt. Du kannst davon ausgehen, dass es nur eine richtige Lösung gibt.

Wende dein Programm auf die Beispiele an, die du auf den [BWINF-Webseiten](https://bwinf.de/bundeswettbewerb/39/) findest, und dokumentiere die Ergebnisse.

 $-h$   $-1$ ,  $-a$   $-1$   $-1$   $-1$   $-1$   $-1$   $-1$ 

```
arbeit – eine – für – je – oh – was
```
## **Dreieckspuzzle**

Lizzy hat ein Dreieckspuzzle geschenkt bekommen. Es besteht aus neun dreieckigen Teilen. Auf den einzelnen Teilen sind Figuren abgebildet, aber immer nur zur Hälfte.

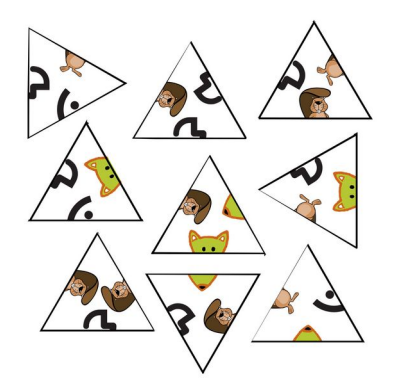

Die Teile sollen zu einem großen Dreieck zusammengesetzt werden, und zwar so, dass die Figurenhälften zueinander passen. Nach einigem Probieren hat Lizzy eine Lösung gefunden:

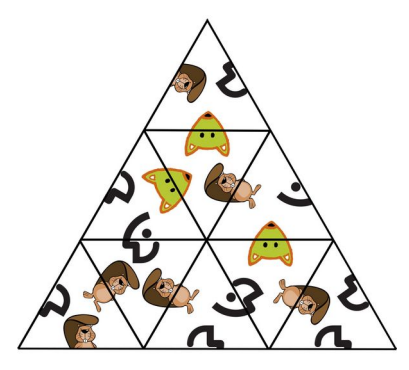

Lizzy lernt gerade programmieren und denkt sich: "Bestimmt kann das Puzzle auch mit einem Computerprogramm gelöst werden. Und das Programm schreibe ich gleich so, dass es auch andere Dreieckspuzzles mit neun Teilen lösen kann: mit mehr verschiedenen und anders angeordneten Figuren."

### **Aufgabe 2**

Schreibe ein Programm, das Dreieckspuzzles lösen kann. Es soll zunächst die Beschreibung eines Puzzles einlesen. Für das eingelesene Puzzle soll es entscheiden, ob es eine Lösung gibt und, falls ja, eine Lösung ausgeben.

Wende dein Programm mindestens auf die Puzzlebeschreibungen an, die du auf den [BWINF-](https://bwinf.de/bundeswettbewerb/39/)[Webseiten](https://bwinf.de/bundeswettbewerb/39/) findest, und dokumentiere die Ergebnisse.

## **Tobis Turnier**

Tobi veranstaltet für seine Freunde ein Turnier für das Zweipersonenspiel RNG. Bei einer Partie RNG gewinnt nicht immer der bessere Spieler.

Deshalb fragt sich Tobi, wie er das Turnier durchführen sollte. Er könnte beispielsweise eine Liga durchführen oder im K.o.-System spielen lassen. Nun möchte er herausfinden, welche Turniervariante sich am besten eignet, um den insgesamt besten Spieler herauszufinden.

Tobi überlegt sich folgendes Zufallsexperiment, um ein Spiel bezüglich seines Ausgangs zu simulieren: Jeder Spieler hat eine *Spielstärke*, die durch eine Zahl zwischen 0 und 100 ausgedrückt wird. Beide Spieler legen Kugeln in eine Urne, und zwar so viele, wie ihre Spielstärke hoch ist. Dann wird eine Kugel zufällig aus der Urne gezogen, wobei jede Kugel die gleiche Chance hat. Der Besitzer der gezogenen Kugel gewinnt das Spiel.

#### **Aufgabe 3**

Auf den [BWINF-Webseiten](https://bwinf.de/bundeswettbewerb/39/) findest du Beschreibungen verschiedener Turniervarianten. Schreibe ein Programm, das die Spielstärken der Spieler einliest und für jede dieser Turniervarianten ermittelt, wie oft der spielstärkste Spieler im Durchschnitt über viele Wiederholungen des Turniers gewinnt.

Empfiehl Tobi eine Turniervariante auf Grundlage deiner Ergebnisse.

Für dein Programm kannst du einen Zufallszahlengenerator verwenden. Informationen dazu werden auf den [BWINF-Webseiten](https://bwinf.de/bundeswettbewerb/39/) zur Verfügung gestellt.

## **Streichholzrätsel**

Will man eine Anordnung von Streichhölzern in eine andere überführen, kann man manchmal Arbeit sparen, indem einige Streichhölzer einfach liegen bleiben. Z. B. kann die linke untere Anordnung dadurch in die rechte überführt werden, dass drei Streichhölzer auf neue Positionen gelegt werden.

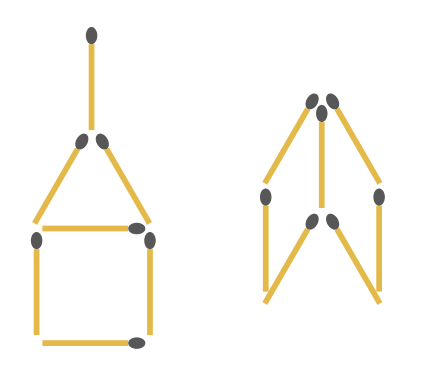

Ein Streichholzrätsel besteht darin, dass man ausgehend von einer zusammenhängenden Anordnung von Streichhölzern auf einem Tisch durch das Umlegen einer bestimmten Anzahl von Streichhölzern zu einer anderen zusammenhängenden Anordnung gelangen soll.

Alle Streichhölzer gelten dabei als gerade und gleich lang, und es ist immer egal, wo sich der "Kopf" eines Streichholzes befindet. Die Streichhölzer berühren sich nur an ihren Enden und kreuzen sich nicht. Jedes Streichholz liegt auf einer gedachten Geraden, welche mit einer Tischkante einen Winkel bildet, der ein Vielfaches von 30° ist.

### **Aufgabe 4**

Definiere ein geeignetes Format zur Darstellung solcher Streichholzanordnungen im Rechner.

Schreibe ein Programm, das zwei in deinem Format vorliegenden Streichholzanordnungen und eine Anzahl umzulegender Streichhölzer als Eingabe nimmt und berechnet, ob das Rätsel lösbar ist. Falls das Rätsel lösbar ist, soll ausgegeben werden, welche Streichhölzer wie umgelegt werden müssen.

Wende dein Programm auf die Streichholzrätsel an, die du auf den [BWINF-Webseiten](https://bwinf.de/bundeswettbewerb/39/) findest, und dokumentiere die Ergebnisse.

## **Wichteln**

Pirmins Klasse möchte dieses Jahr zu Weihnachten eine besondere Variante des Wichtelns durchführen. Dabei bringt jeder genau einen Gegenstand mit. Alle Gegenstände werden nummeriert und auf einer Theke mit ihrer jeweiligen Nummer ausgestellt. Anschließend notiert jeder bzw. jede auf einem Zettel, welcher der ausgestellten Gegenstände ihm oder ihr am besten, am zweit- bzw. am drittbesten gefällt. Die Zettel werden dann gesammelt.

In der letzten Informatikstunde vor Weihnachten sollen die Gegenstände möglichst gut an die Schülerinnen und Schüler verteilt werden. Eine Verteilung ist besser als eine andere Verteilung, wenn die Anzahl der ersten Wünsche, die erfüllt werden, höher ist als bei der anderen Verteilung. Ist diese Anzahl bei beiden Verteilungen gleich, entscheidet die Anzahl der zweiten Wünsche, die erfüllt sind. Ist auch diese Anzahl gleich, ist die Anzahl der erfüllten dritten Wünsche ausschlaggebend. Ist diese ebenfalls gleich, gelten die Verteilungen als gleich gut.

### **Aufgabe 5**

Schreibe ein Programm, das solche Wünsche von Schülerinnen und Schülern einliest und eine möglichst gute Verteilung gemäß der obigen Definition ausgibt.

Wende dein Programm auf alle Beispiele an, die du auf den [BWINF-Webseiten](https://bwinf.de/bundeswettbewerb/39/) findest, und dokumentiere die Ergebnisse.

# **Teilnehmen**

Dieses Dokument enthält die Aufgaben der 1. Runde des 39. Bundeswettbewerbs Informatik. Die Junioraufgaben sind gleichzeitig die Aufgaben der 3. und letzten Runde des Jugendwettbewerbs Informatik 2020.

**Einsendeschluss für beide Wettbewerbe: 23. November 2020**

### **Anmelden**

online unter: [login.bwinf.de](https://login.bwinf.de/)

Sobald du dort registriert bist, kannst du dich dort auch zur Teilnahme anmelden: für Jugendwettbewerb (3. Runde), Bundeswettbewerb oder beides. Bei der Anmeldung zum Jugendwettbewerb musst du deinen Benutzernamen oder Logincode für die Wettbewerbsplattform (Runden 1+2; jwinf.de) angeben.

### **Bearbeiten**

In der 3. Runde des Jugendwettbewerbs bearbeitest du eigenständig die beiden Junioraufgaben. Im Bundeswettbewerb sind die Junioraufgaben SchülerInnen vor der Qualifikationsphase des Abiturs vorbehalten; wer in die 2. Runde kommen will, muss drei oder mehr Aufgaben bearbeiten, einzeln oder im Team.

### **Einsenden**

Für jede bearbeitete Aufgabe sollst du im schriftlichen Teil deiner Einsendung (**Dokumentation**)

- > deine **Lösungsidee** beschreiben;
- > die **Umsetzung** der Idee in ein Programm erläutern;
- > an genügend **Beispielen** zeigen, dass und wie deine Lösung funktioniert; und
- > die wichtigsten Teile des Quelltextes anfügen.

**Achtung**: eine gute Dokumentation muss nicht lang sein, aber unbedingt die **Beispiele** enthalten!

Der praktische Teil deiner Einsendung ist die **Implementierung** und umfasst den kompletten Quelltext und das ausführbare Programm (Windows, Linux, MacOS X oder Android).

Die **Einsendung** wird über [login.bwinf.de](https://login.bwinf.de/) als ZIP-Dateiarchiv abgegeben. Ein Team gibt gemeinsam nur eine Einsendung ab.

#### **Weitere Informationen** unter: [bwinf.de/teilnehmen](https://bwinf.de/teilnehmen)

**Doppelteilnahme**: Teilnehmende am Jugendwettbewerb (3. Runde) vor der Qualifikationsphase können ihre Bearbeitungen der Junioraufgaben auch zur 1. Runde des Bundeswettbewerbs einsenden, gemeinsam mit der Bearbeitung mindestens einer weiteren Aufgabe.

# **Fragen?**

Wende dich an BWINF:

- > E-Mail: **bundeswettbewerb@bwinf.de** bzw. **jugendwettbewerb@bwinf.de**
- > Telefon: **0228 378646**
- > Chat: **bwinf.de/chat**

Diskutiere mit den Mitgliedern der EI Community: **einstieg-informatik.de/community**

# **Tipps und Infos**

Unter [bwinf.de/bundeswettbewerb/tipps](https://bwinf.de/bundeswettbewerb/tipps) findest du

- > genauere Hinweise zur Einsendung;
- > Beispiele für Aufgabenbearbeitungen;
- > Tipps zu Informatik und Programmierung.

## **Deine Chancen**

Mit einer Teilnahme am Bundeswettbewerb Informatik kannst du nur gewinnen. In allen Runden gibt es **Urkunden** sowie kleine **Geschenke** für alle.

Bei erfolgreicher Teilnahme an der 1. Runde kannst du zu **Informatik-Workshops** eingeladen werden, die von vielen BWINF-Partnern wie dem Hasso-Plattner-Institut und der Deutschen Bundesbank ausgerichtet werden. Google lädt Teilnehmerinnen zum **Girls@Google Day** ein.

Nach deiner Teilnahme an der 2. Runde winken die **Forschungstage Informatik** des Max-Planck-Instituts für Informatik und einige Buchpreise. Die Einsendung zur 2. Runde kann in einigen Bundesländern als **besondere Lernleistung** in die Abiturwertung eingebracht werden.

Die Besten der 2. Runde erreichen die **Endrunde**. Dort werden Bundessieger und Preisträger ermittelt; sie werden mit **Geldpreisen** belohnt. Die Bundessieger werden in der Regel ohne weiteres Auswahlverfahren in die **Studienstiftung des deutschen Volkes** aufgenommen.

Siehe auch: [bwinf.de/bundeswettbewerb/chancen](https://bwinf.de/bundeswettbewerb/chancen)

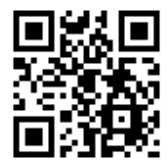

[bwinf.de/teilnehmen](https://bwinf.de/teilnehmen)

**Triff Teilnehmerinnen und Teilnehmer in der Community ainstieg**<br>informatik auf einstieg-informatik.de!

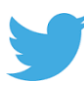

**twitter.com/\_BWINF**

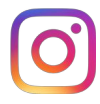

**instagram.com/bwinf**